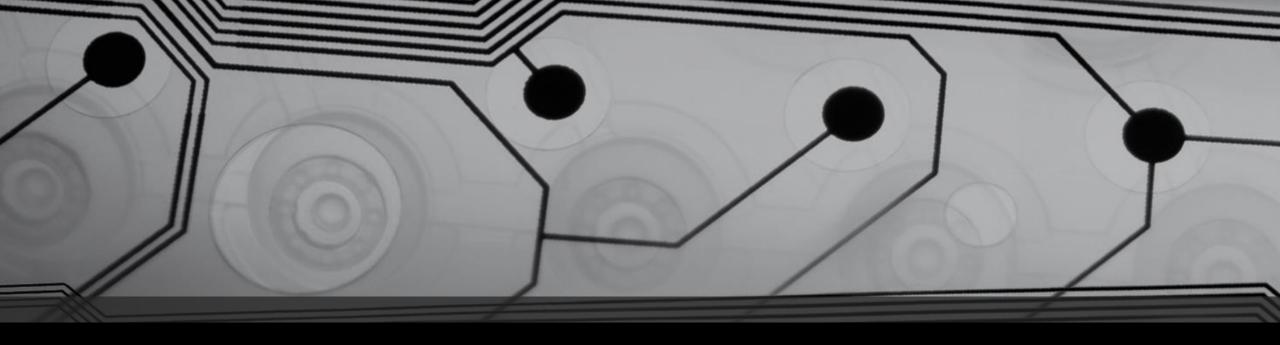

# Social Engineering with Web Analytics

Tyler Rosonke, @zonksec

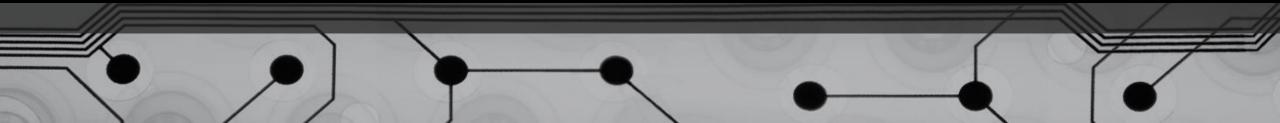

### whoami

- Omaha, Nebraska based hackerman.
- Information Assurance degree from University of Nebraska at Omaha.
- Helped build and run a red team at large fortune 200 company.
- Now am a Security Consultant at TrustFoundry.
- I run a blog at zonksec.com.
- Photography, outdoors, vintage 2 stroke mopeds.

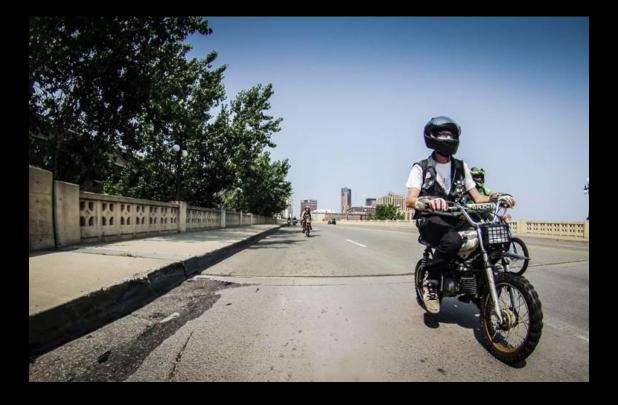

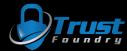

### Disclaimers

- This presentation is for informational and educational purposes only.
- Neither I, nor my employers, are responsible for any trouble you may get yourself into.
- Use at your own risk.

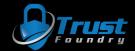

### Web Analytics?

- Web Analytics are the measurement, collection, analysis and reporting of web data.
- Used by tons of websites to figure out how their users are getting to their content and what they are doing while there.
- This data is typically interpreted to build better content and products.
- Top platform by far is Google Analytics, although others exist.

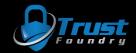

### Strange referrals...

- I run google analytics on my blog and I encountered some strange referrals from the following domains:
  - free-traffic.xyz
  - social-buttons-ii.xyz
  - make-money-online.7makemoneyonline.com
  - buttons-for-website.com
  - Etc.
- Clearly some sort of spam/scam.
- It got me wondering....

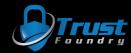

### How can this be used for evil?

- Being red team / penetration testing focused.
- Get malicious links in front of people for SE.
  - Sorta like phishing with analytics.

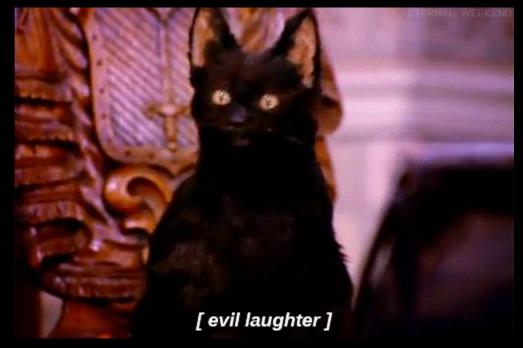

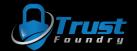

### How can this be used for evil?

- 1. OSINT on target
- 2. Buy tempting domain
  - Retail Company => Consumer Review Site
  - University => Top 10 Schools in \$State
  - Blog => Similar Topic blog
- 3. Add exploit to attacker controlled site
  - HTA attack
  - Credential Harvest (Google Analytics)
  - Known CSRF vuln
  - Browser Exploit
- 4. Generate referral traffic to target
- 5. Target visits attacker controlled site
- 6. Profit!

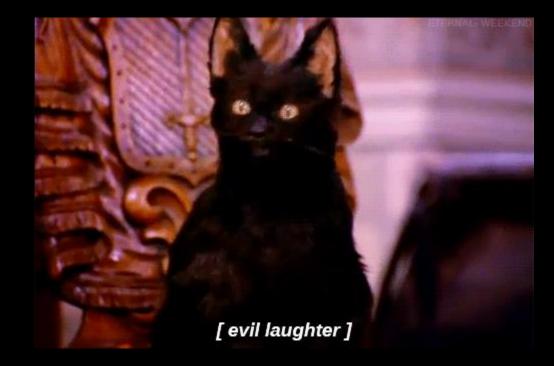

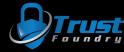

### How does it work?

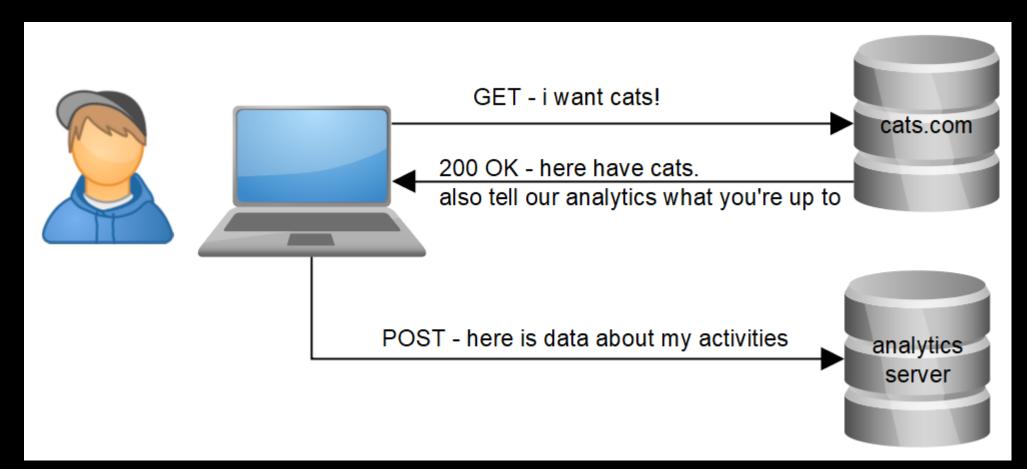

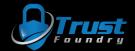

• Given this snippet of JS on setup and asked to add to every page:

```
<script>
  (function(i,s,o,g,r
  (i[r].q=i[r].q||[])
  m=s.getElementsByn
  )(window,document, ))(i['GoogleAnalyticsObje =r;i[r]=i[r]||function(){
    (arguments)},i[r].l=1
    ce();a=s.createElement(o),
    o)[0];a.async=1;a.src=g, .parentNode.insertBefore(a,m)
  )(window,document, ))(i['GoogleAnalytics.com/analytics.js','ga');
  ga('create', 'UA-xxxxxxx-x', 'auto');
  ga('send', 'pageview');
</script>
```

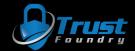

- If I can figure out how the JS requests are being made to google-analytics.com, then I can probably just spam it with "referrals".
  - I can start by reverse engineering the JS
  - I can proxy the browser and try and make sense of the request made by JS

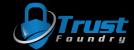

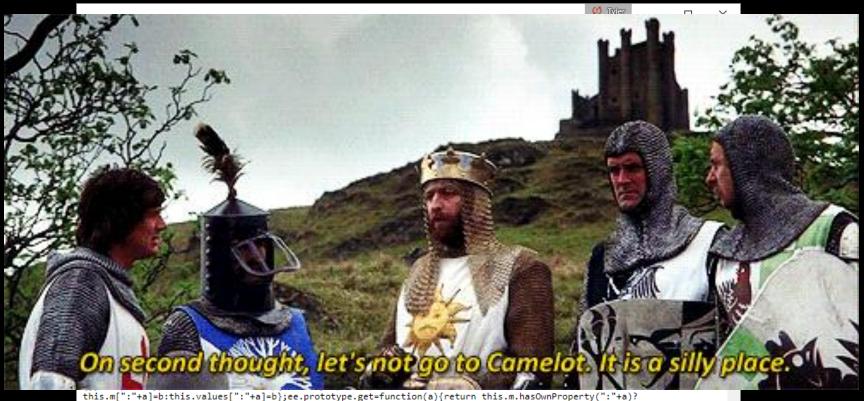

tnis.m[:+a]=b:tnis.values[:+a]=b;ee.prototype.get=Unction(a){return tnis.m.nasownProperty(:+a)?
this.m[:"+a]=b:tnis.values[":+a]=b;ee.prototype.get=Unction(a){for(var b=0;b<this.keys.length;b++){var
c=this.keys[b],d=this.get(c);d&&a(c,d)};var 0=window,M=document;var F=window,G=function(a){var
b=F.\_gaUserPrefs;if(b&&b.ioo&&b.ioo()||a&&!0===F["ga-disable-"+a])return!0;try{var
c=F.external;if(c&&c.gaUserPrefs&&"oo"==c.gaUserPrefs)return!0;trat(d){}return!1;var Ca=function(a){var b=
[],c=M.cookie.split(";");a=new RegExp("^\\s\*"+a"=\\s\*(.\*?)\\s\*\$");for(var d=0;d<c.length;d++){var
e=c[d].match(a);e&&b.push(e[1])}return b},zc=function(a,b,c,d,e,g)
{e=G(e)?!1:eb.test(M.location.hostname)||"/"==c&&vc.test(d)?!1:!0;if(!e)return!1;b&&1200<b.length&&
</pre>

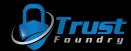

or...

- Google will have amazing documentation:
  - https://developers.google.com/analytics/devguides/collection/protocol/v1/reference
  - https://developers.google.com/analytics/devguides/collection/protocol/v1/parameters

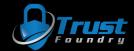

• Required URL params

| Name               | Parameter | Example                   | Description                                                                |  |  |
|--------------------|-----------|---------------------------|----------------------------------------------------------------------------|--|--|
| Protocol Version   | v         | V=1                       | The protocol version. The value should be 1.                               |  |  |
| Tracking ID        | tid       | tid=UA-123456-1           | The ID that distinguishes to which Google Analytics property to send data. |  |  |
| Client ID          | cid       | cid=xxxxx                 | An ID unique to a particular user.                                         |  |  |
| Hit Type           | t         | t=pageview                | The type of interaction collected for a particular user.                   |  |  |
| Document Path      | dp        | dp=/aboutme               | The path portion of the page URL. Should begin with '/'.                   |  |  |
| Document Host Name | dh        | dh=http://xyz.com         | Specifies the hostname from which content was hosted.                      |  |  |
| Document Title     | dt        | dt=About                  | The title of the page / document.                                          |  |  |
| Document Referrer  | dr        | dr=http://fakedomain.com/ | Specifies which referral source brought traffic to a website.              |  |  |
| Anonymize IP       | aip       | aip=1                     | When present, the IP address of the sender will be anonymized.             |  |  |

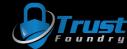

• Fire up burp and test this out!

| Request                                                                              | Re    |  |  |  |
|--------------------------------------------------------------------------------------|-------|--|--|--|
| Raw Params Headers Hex                                                               | R     |  |  |  |
| GET                                                                                  | A HTT |  |  |  |
| /collect?dh= &cid=228&aip=1&t=pageview&v=1&tid=                                      | Acc   |  |  |  |
| &dt=&dt=                                                                             | Dat   |  |  |  |
| kedomain.com <sup>3</sup> 2F&dp= HTTP/1.1                                            | Pra   |  |  |  |
| Host: www.google-analytics.com                                                       |       |  |  |  |
| User-Agent: Mozilla/5.0 (Windows NT 6.3; WOW64; rv:30.0) Gecko/20100101 Firefox/30.0 |       |  |  |  |
| Accept: text/html,application/xhtml+xml,application/xml;q=0.9,*/*;q=0.8              |       |  |  |  |
| Accept-Language: en-US, en; q=0.5                                                    |       |  |  |  |
| Accept-Encoding: gzip, deflate                                                       |       |  |  |  |
| Connection: close                                                                    |       |  |  |  |
|                                                                                      | Cac   |  |  |  |
|                                                                                      | Age   |  |  |  |
|                                                                                      | Alt   |  |  |  |
|                                                                                      | Con   |  |  |  |
|                                                                                      | GIF   |  |  |  |

### Response

Raw Headers Hex Render

HTTP/1.1 200 OK Access-Control-Allow-Origin: \* Date: Wed, 14 Sep 2016 21:41:06 GMT Pragma: no-cache Expires: Mon, 01 Jan 1990 00:00:00 GMT Jast-Modified: Sun, 17 May 1998 03:00:00 GMT Content-Type-Options: nosniff Content-Type: image/gif Server: Golfe2 Content-Length: 35 Cache-Control: no-cache, no-store, must-revalidate Age: 172950 Alt-Svc: quic=":443"; ma=2592000; v="36,35,34,33,32" Connection: close

;IF89aDODC€ÿDÿÿÿDOD,00000000000000;

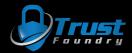

### Success!

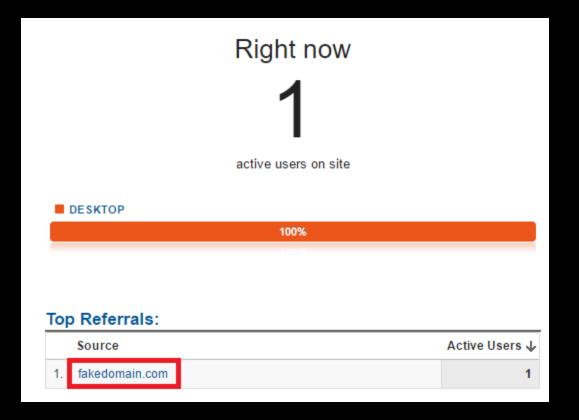

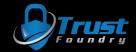

### Success!

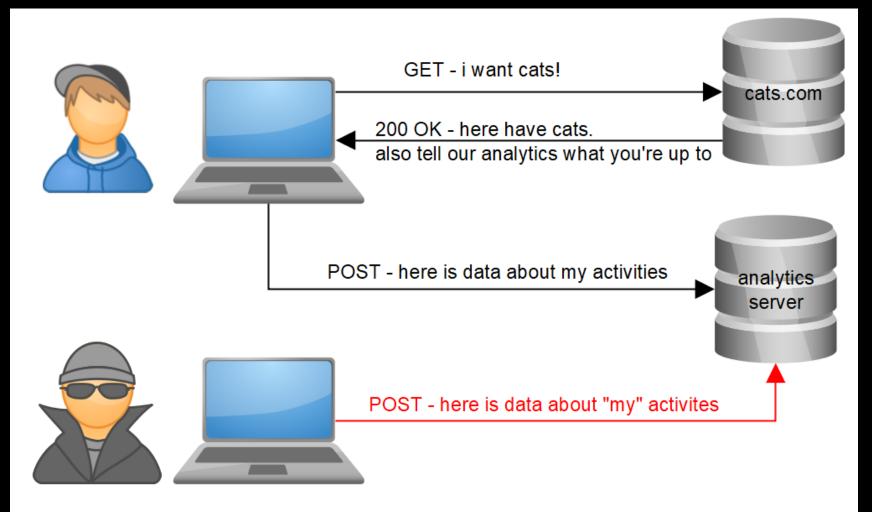

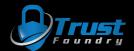

### Automation

Welcome to the Social-Engineer Toolkit (SET). The one stop shop for all of your SE needs.

Join us on irc.freenode.net in channel #setoolkit

The Social-Engineer Toolkit is a product of TrustedSec.

Visit: https://www.trustedsec.com

It's easy to update using the PenTesters Framework! (PTF) Visit https://github.com/trustedsec/ptf to update all your tools!

> There is a new version of SET available. Your version: 7.4.3 Current version: 7.7

Please update SET to the latest before submitting any git issues.

Select from the menu:

- 1) Social-Engineering Attacks
- 2) Penetration Testing (Fast-Track)
- 3) Third Party Modules
- 4) Update the Social-Engineer Toolkit
- 5) Update SET configuration
- 6) Help, Credits, and About
- 99) Exit the Social-Engineer Toolkit
- <u>set</u>> 3
  - [-] Social-Engineer Toolkit Third Party Modules menu.
  - [-] Please read the readme/modules.txt for information on how to create your own modules.

3. Google Analytics Attack by @ZonkSec

99. Return to the previous menu

<u>set:modules</u>>3 Loading module. Please wait...

Google Analytics Attack By Tyler Rosonke (@ZonkSec)

User-Guide: http://www.zonksec.com/blog/social-engineering-google-analytics/

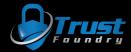

Automation

Google Analytics Attack By Tyler Rosonke (@ZonkSec)

User-Guide: http://www.zonksec.com/blog/social-engineering-google-analytics/ References: -https://developers.google.com/analytics/devguides/collection/protocol/v1/reference -https://developers.google.com/analytics/devguides/collection/protocol/v1/parameters [\*] Choose mode (automatic/manual): auto [\*] Entering automatic mode. [\*] Target website (E.g. 'http://xyz.com/'): https://zonksec.com/ [\*] Enter referral URL to spoof (E.g. 'http://xyz.com/'): http://fakedomain.com/ [+] Payload ready. [\*] Print payload?(y/n): y dh = https://zonksec.com cid = 555 aip = l t = pageview v = 1tid = UA-72589501-1 dt = ZonkSec - security never sleeps dr = http://fakedomain.com/ dp = /Press <enter> to send payload. [+] Pavload sent. https://www.google-analytics.com/collect?dh=https%3A%2F%2Fzonksec.com&cid=309&aip=1&t=pageview&v=1&tid=H [\*] Send payload on loop?(y/n) y [\*] Seconds between payload sends: 5 Sending request every 5 seconds. Use CTRL+C to terminate. Press <enter> to begin loop. [+] Payload sent. https://www.google-analytics.com/collect?dh=https%3A%2F%2Fzonksec.com&cid=723&aip=1&t=pageview&v=1&tid=H [+] Payload sent. https://www.google-analytics.com/collect?dh=https%3A%2F%2Fzonksec.com&cid=122&aip=1&t=pageview&v=1&tid=H [+] Payload sent. https://www.google-analytics.com/collect?dh=https%3A%2F%2Fzonksec.com&cid=593&aip=1&t=pageview&v=1&tid=U

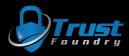

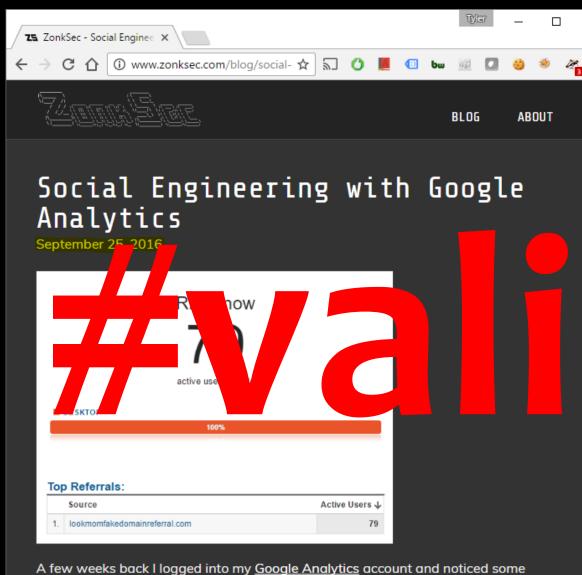

A few weeks back I logged into my <u>Google Analytics</u> account and noticed some strange hits from domains such as 'free-traffic xvz' 'social-buttons-ii xvz' and 'eu-

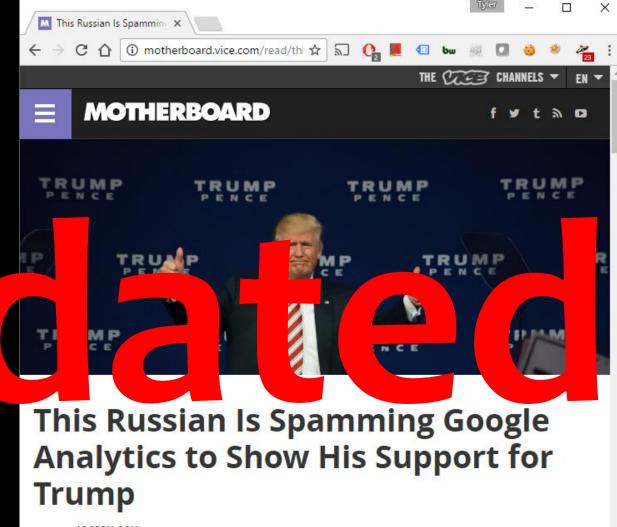

Written by JOSEPH COX

December 2, 2016 // 10:00 AM EST

## ... also there is more here.

X

### What else could happen?

- I need to understand how analytics is used.
- I need to talk to people who use analytics in the field.

After a handful of discussions, this is what I came up with...

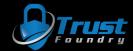

### ...but first. A common theme.

- Humans love validation and reinforcement.
- Analytics traffic == validation and reinforcement of a particular page.

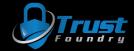

### therefore...

- Assuming we can control various aspects of analytics.
- Any decisions made using those analytics could be manipulated.
- Any sort of measurements where those analytics are the measuring stick, could be manipulated.

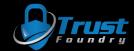

### Scenario 1 - Content Control

- Content creators may use analytics to decide to keep making content.
- To control, simply reinforce specific content.
- Could be used to reinforce specific political or social ideals.

- Also the reverse...
- Nefarious or antithetical referrals could discourage content.

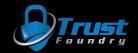

### Scenario 2 - Ecommerce Control

- Ecommerce sites may use analytics to decide:
  - What new products to develop
  - What items should go on sale

• Reinforce particular products or types of products to control

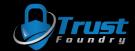

### Scenario 3 - WebDev Espionage

- WebDev companies use analytics to monitor website usage, and in some cases share data with customers.
- A competitor could destroy the integrity of the data by bombarding with traffic.
- Client is disgruntled by losing insight, maybe switch WebDev.
- WebDev company can no longer use analytics gloat to persuade new clients.

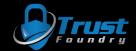

### Scenario 4 - Nation State Espionage

### • Assumption:

- Nation state can subpoena analytics data of any site
- Nation state is using said analytics data to identify suspicious web sites and operators
- Analytics can be used to frame innocent sites and operators
- Analytics data could be manipulated to cloak the real bad guys

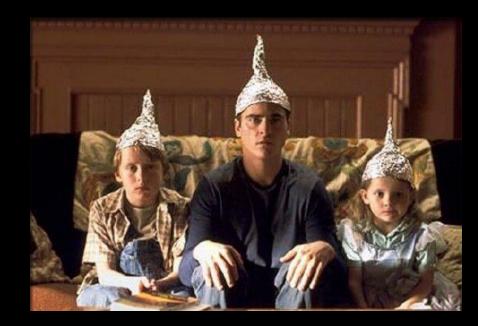

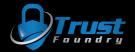

### Scenario 5 - SEO & Traffic Scam

- SEO is not affected by analytics... but people don't always understand.
- Analytics traffic != real traffic
- Many scams are possible with right clientele:
  - "Pay me and I will use SEO black magic to get you 15% increase in analytics or money back."
  - "Your sales are weak on the east coast. Pay me and I can get you more east coast visitors."
  - "Buy cheap traffic here!"

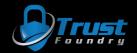

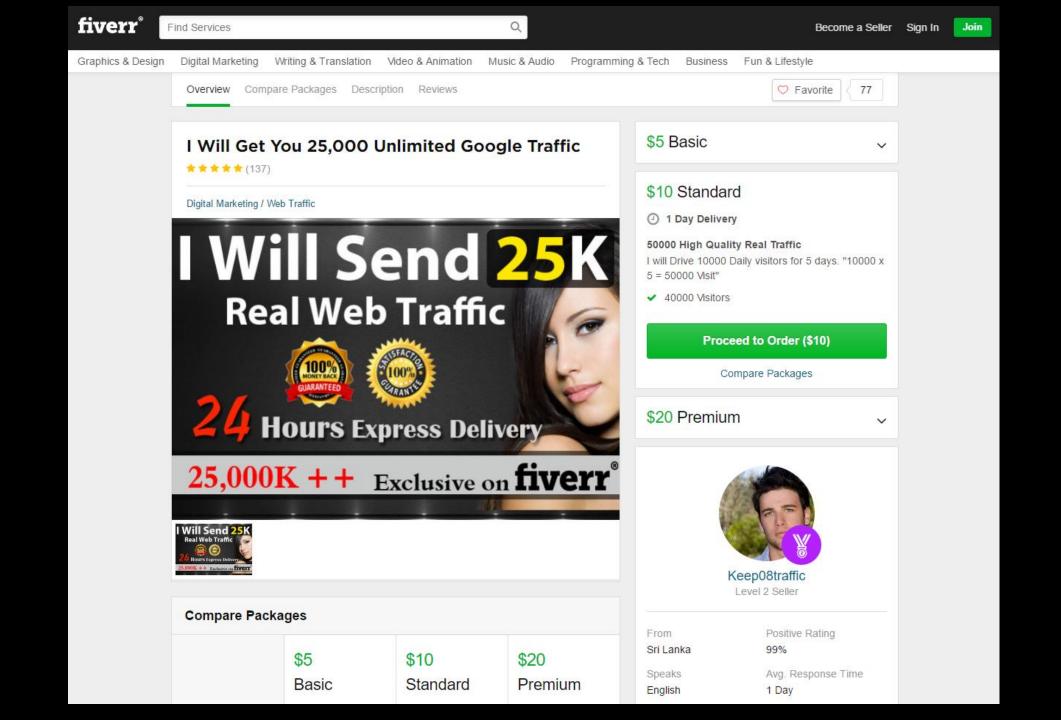

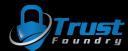

### Scenario 6 - Bad guy use it too!

- Domain-ers, ad fraud networks, malware networks, and etc have been identified to use analytics.
- Helps them decide which schemes are best. Also helps defenders in attribution. ③
- Defenders could potentially disrupt operations by manipulating analytics data or bombarding and ruining integrity.

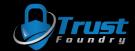

### New attacks = New tooling!

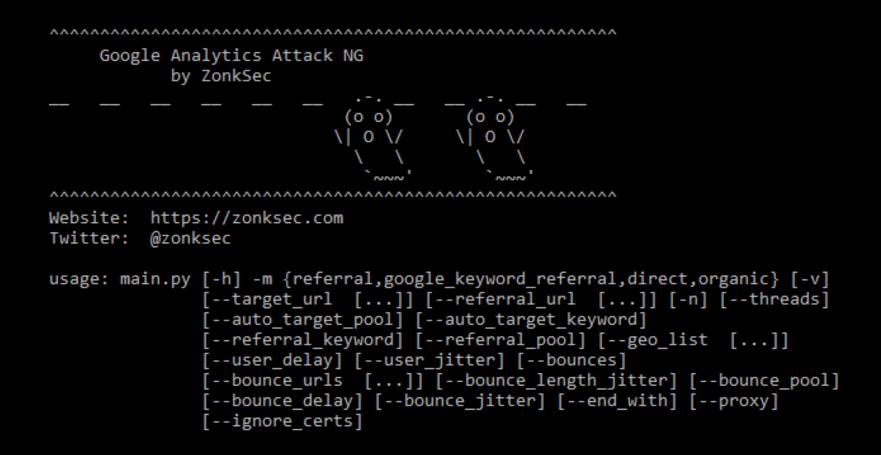

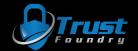

### Failures for automation 1.0

- Failed at user emulation
  - Incredibly high bounce rate
  - "users" visited one page and disappeared
  - All users came from same geographic location
- Failed at OPSEC
  - Makes request to Google Analytics and target site from attacker IP
- Failed at other perspectives
  - Only accounted for Pentest perspective
  - Could only do referrals.

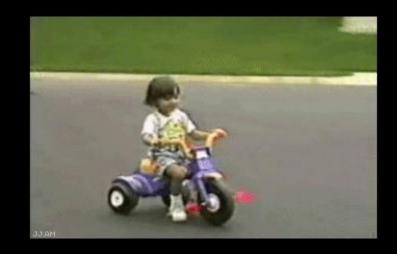

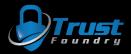

### What is good user emulation?

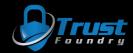

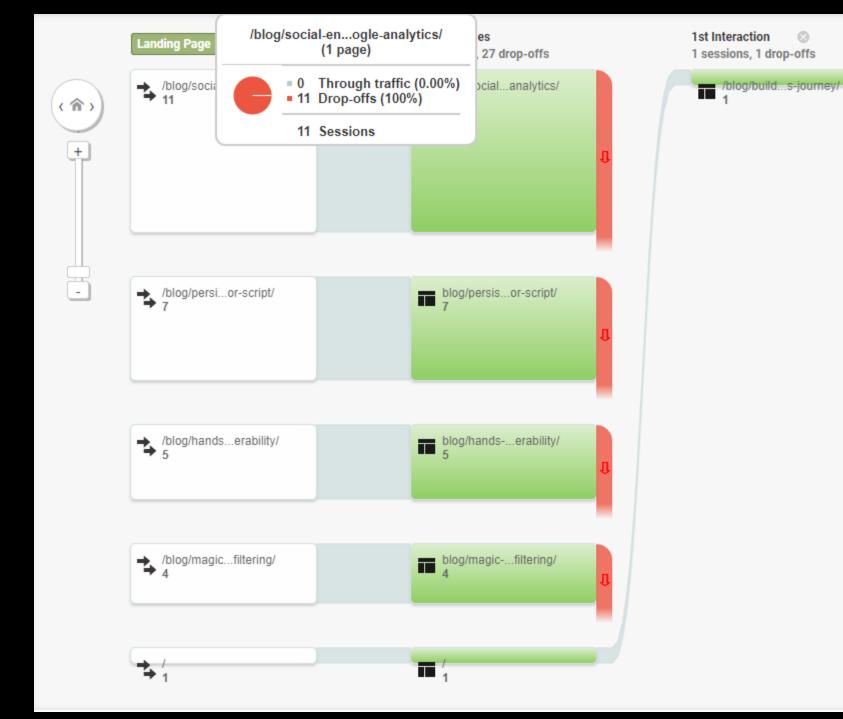

Θ

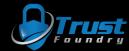

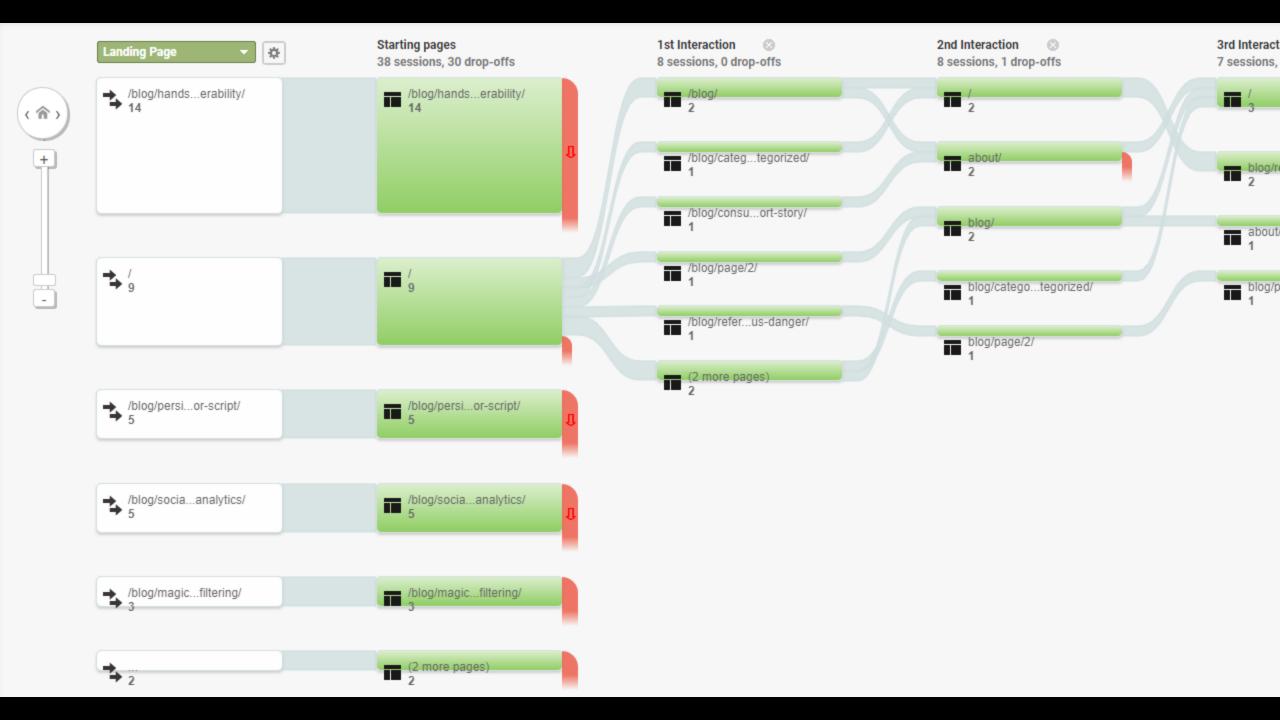

|                      | Acquisition |                                               |                                                   | Behavior                                      |                                             |                                               |                                               |
|----------------------|-------------|-----------------------------------------------|---------------------------------------------------|-----------------------------------------------|---------------------------------------------|-----------------------------------------------|-----------------------------------------------|
| Source (?)           |             | Sessions 🕐 🔸                                  | % New Sessions (?)                                | New Users ?                                   | Bounce Rate 🕜                               | Pages / Session                               | Avg. Session Duration 🕐                       |
|                      |             | <b>2,780</b><br>% of Total: 40.37%<br>(6,887) | <b>92.84%</b><br>Avg for View: 94.09%<br>(-1.33%) | <b>2,581</b><br>% of Total: 39.83%<br>(6,480) | 64.82%<br>Avg for View: 83.61%<br>(-22.47%) | <b>1.90</b><br>Avg for View: 1.41<br>(34.91%) | 00:00:12<br>Avg for View: 00:00:12<br>(0.75%) |
| 1. fakesite.com      |             | <b>884</b> (31.80%)                           | 94.00%                                            | 831 (32.20%)                                  | 80.32%                                      | 1.32                                          | <00:00:01                                     |
| 2. lol.com           |             | <b>807</b> (29.03%)                           | 95.04%                                            | 767 (29.72%)                                  | 56.75%                                      | 1.72                                          | <00:00:01                                     |
| 3. not.com           |             | <b>325</b> (11.69%)                           | 96.31%                                            | 313 (12.13%)                                  | 58.46%                                      | 1.65                                          | 00:00:00                                      |
| 4. github.com        |             | <b>181</b> (6.51%)                            | 83.98%                                            | 152 (5.89%)                                   | 86.74%                                      | 1.30                                          | 00:01:05                                      |
| 5. lololol.com       |             | <b>77</b> (2.77%)                             | 93.51%                                            | 72 (2.79%)                                    | 100.00%                                     | 1.00                                          | 00:00:00                                      |
| 6. badboy.com        |             | <b>75</b> (2.70%)                             | 97.33%                                            | 73 (2.83%)                                    | 54.67%                                      | 2.24                                          | 00:00:01                                      |
| 7. test.com          |             | <b>67</b> (2.41%)                             | 85.07%                                            | 57 (2.21%)                                    | 31.34%                                      | 3.72                                          | 00:00:12                                      |
| 8. fake.com          |             | <b>53</b> (1.91%)                             | 98.11%                                            | 52 (2.01%)                                    | 9.43%                                       | 5.34                                          | 00:00:04                                      |
| 9. gethackedhere.com |             | <b>53</b> (1.91%)                             | 94.34%                                            | 50 (1.94%)                                    | 9.43%                                       | 3.79                                          | 00:00:47                                      |
| 10. hackerman.com    |             | <b>51</b> (1.83%)                             | 98.04%                                            | 50 (1.94%)                                    | 15.69%                                      | 3.33                                          | 00:00:10                                      |

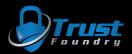

### Analytics Attack NG

- User Emulation
- Threading
- Geographical spoofing
- Auto URLs
- Proxy support (HTTP and SOCKS5)
  - yay TOR!

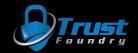

### User Emulation

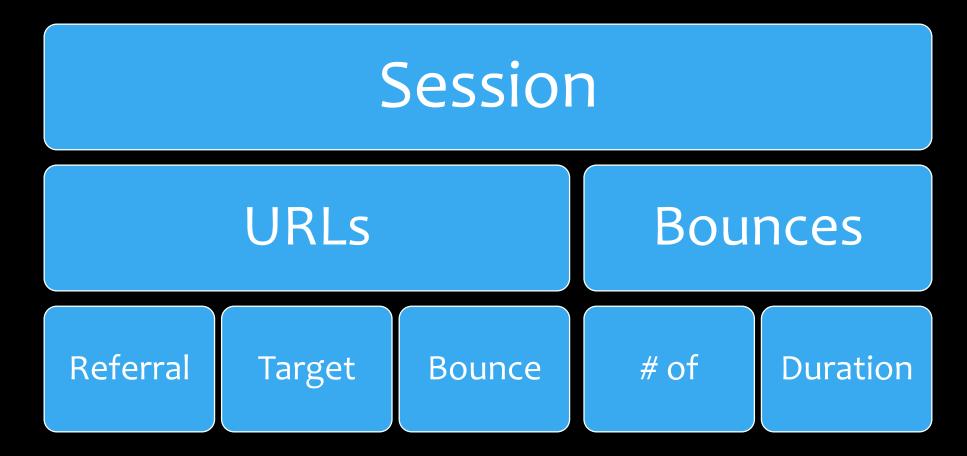

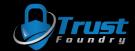

### Auto URLs

- Automatically grabs URLs from Google if needed.
  - Referrals based on keywords.
    - "good hacker blogs" => zonksec.com
  - Additional target URLs based on "site:\$site" results
  - Additional bounce URLs based on "site:\$site" results

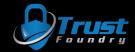

### Demo

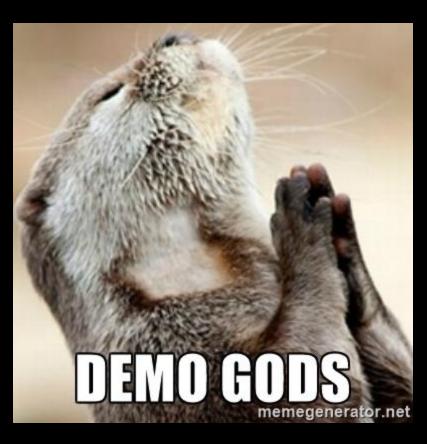

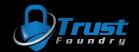

# Demo gods have failed me...

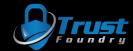

 python main.py -m referral --target\_url https://zonksec.com --referral\_url https://defconiscanceled.com --bounces 2 --bounce\_delay 60 --bounce\_jitter 1 -n 10 --threads 2

C:\Users\Tyler\PycharmProjects\se-analytics-ng>python main.py -m referral --target\_url https://zonksec.com --referral\_ur l https://defconiscanceled.com --bounces 2 --bounce\_delay 60 --bounce\_jitter 1 -n 10 --threads 2

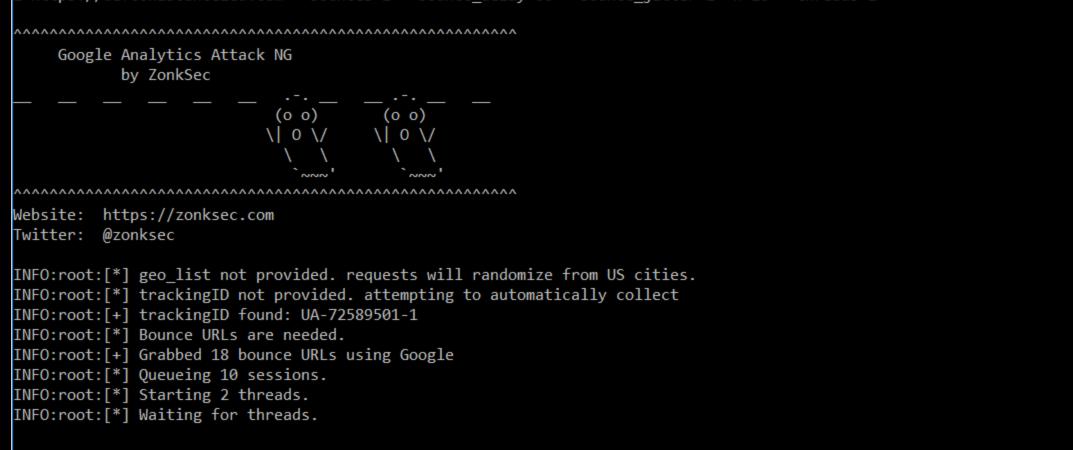

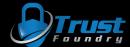

INFO:root:[\*] Starting 2 threads.

INFO:root:[\*] Waiting for threads.

INFO:root:[+] T1: Session complete. CID: 54494. GEO\_ID: 1018199 Behavior: https://defconiscanceled.com => [T] https://zo nksec.com (5 sec delay) => https://www.zonksec.com/wp-content/uploads/2016/03/ContradictionC2\_Final\_Paper.pdf (50 sec de lay) => https://zonksec.com/blog/keepass-eating-dog-food/

INFO:root:[\*] T1: Sleeping for 0

INFO:root:[+] T1: Session complete. CID: 10755. GEO\_ID: 1020703 Behavior: https://defconiscanceled.com => [T] https://zo nksec.com (2 sec delay) => https://zonksec.com/blog/dakotacon-talks-training-ctf-writeups/ (11 sec delay) => https://zon ksec.com/blog/page/2/

INFO:root:[\*] T1: Sleeping for 0

INFO:root:[+] T0: Session complete. CID: 77360. GEO\_ID: 1014950 Behavior: https://defconiscanceled.com => [T] https://zo nksec.com (40 sec delay) => https://zonksec.com/blog/page/2/ (31 sec delay) => https://zonksec.com/blog/page/2/

INFO:root:[\*] T0: Sleeping for 0

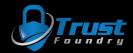

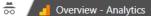

1

### C Secure | https://analytics.google.com/analytics/web/#realtime/rt-overview/a72589501w110291087p115018595/

### ☆ 🕗 🗄

#### ZonkSec

All Web Site Data -

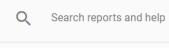

- A HOME
- + CUSTOMIZATION

#### Reports

**REAL-TIME**  $\bigcirc$ 

#### Overview

- Locations
- Traffic Sources
- Content
- Events
- Conversions
- AUDIENCE -
- ACQUISITION ≻
- BEHAVIOR
- Ω DISCOVER
- ADMIN Ċ

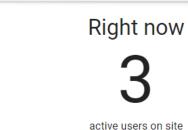

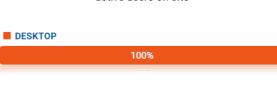

### **Top Referrals:**

| Source |                      | Active Users $\Psi$ |
|--------|----------------------|---------------------|
| 1.     | defconiscanceled.com | 2                   |

#### **Top Social Traffic:**

| Source | Active Users                    |
|--------|---------------------------------|
|        | There is no data for this view. |

### **Top Keywords:**

<

|    | Keyword        | Active Users $\psi$ |
|----|----------------|---------------------|
| 1. | (not provided) | 1                   |

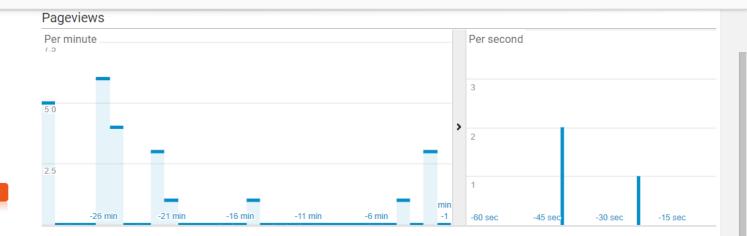

#### **Top Active Pages:**

| Active Page |                                     | 4 | Active Users 🛛 🕁 |
|-------------|-------------------------------------|---|------------------|
| 1.          | /                                   | 1 | 33.33%           |
| 2.          | /blog/dakotacon-2017-ctf-write-ups/ | 1 | 33.33%           |
| 3.          | /blog/magic-mirror-dns-filtering/   | 1 | 33.33%           |

#### **Top Locations:**

 $\mathbf{\Psi}$ 

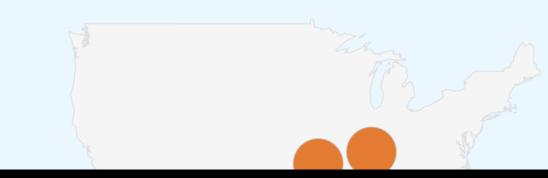

 python main.py -m google\_keyword\_referral --referral\_keyword "best hacking blogs" --referral\_pool 20 --target\_url https://zonksec.com -n 10 --geo\_list 1020829 --auto\_target\_pool 20 --auto\_target\_keyword "hack"

| ^^^^^                            | ^^^^^                                                              |
|----------------------------------|--------------------------------------------------------------------|
|                                  | alytics Attack NG<br>ZonkSec                                       |
| <u> </u>                         | (0 0) (0 0)<br>\  0 \/\  0 \/                                      |
| ^^^^                             | ~~~~~~                                                             |
| Website: http:<br>Twitter: @zonl | s://zonksec.com<br>ksec                                            |
|                                  | Referral URLs are needed.<br>Grabbed 20 referral URLs using Google |
| INFO:root:[*]                    | trackingID not provided. attempting to automatically collect       |
| INF0:root:[+]                    | trackingID found: UA-72589501-1                                    |
| INFO:root:[*]                    | Target URLs are needed.                                            |
| INF0:root:[+] (                  | Grabbed 5 target URLs using Google                                 |
| INFO:root:[*] (                  | Queueing 10 sessions.                                              |
| INF0:root:[*]                    | Starting 1 threads.                                                |
| INF0:root:[*]                    | Waiting for threads.                                               |

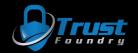

INFO:root:[\*] Starting 1 threads. INFO:root:[\*] Waiting for threads. INFO:root:[+] T0: Session complete. CID: 53980. GEO\_ID: 1020829 Behavior: https://www.quora.com/Which-blogs-websites-are -best-for-latest-hacking-tutorials-and-current-scenarios-of-hacking-world => [T] https://zonksec.com/blog/referer-redire ction-inconspicuous-danger/ INFO:root:[\*] T0: Sleeping for 0 INFO:root:[+] T0: Session complete. CID: 69803. GEO ID: 1020829 Behavior: http://zack.onisko.com/50-growth-hacker-blogsto-follow/ => [T] https://zonksec.com/blog/referer-redirection-inconspicuous-danger/ INFO:root:[\*] T0: Sleeping for 0 INFO:root:[+] T0: Session complete. CID: 98092. GEO ID: 1020829 Behavior: https://blog.hubspot.com/marketing/best-growth -hacker-blogs-experts => [T] https://zonksec.com/blog/consumed-defcon-short-story/ INFO:root:[\*] T0: Sleeping for 0 INFO:root:[+] T0: Session complete. CID: 49262. GEO ID: 1020829 Behavior: http://zack.onisko.com/50-growth-hacker-blogsto-follow/ => [T] https://zonksec.com/blog/dakotacon-2017-ctf-write-ups/ INFO:root:[\*] T0: Sleeping for 0 INFO:root:[+] T0: Session complete. CID: 82206. GE0\_ID: 1020829 Behavior: https://www.optimonk.com/blog/22-best-growth-h acker-sites-videos-ebooks-tools-growth-hacking/ => [T] https://zonksec.com/blog/consumed-defcon-short-story/ INFO:root:[\*] T0: Sleeping for 0 INFO:root:[+] T0: Session complete. CID: 60545. GEO ID: 1020829 Behavior: https://www.hackerone.com/blog/hacker-blogs-we -love-reading => [T] https://zonksec.com/blog/dakotacon-2017-ctf-write-ups/ INFO:root:[\*] T0: Sleeping for 0 INFO:root:[+] T0: Session complete. CID: 44388. GEO ID: 1020829 Behavior: https://growthrocks.com/blog/ => [T] https://z onksec.com/blog/referer-redirection-inconspicuous-danger/ INFO:root:[\*] T0: Sleeping for 0 INFO:root:[+] T0: Session complete. CID: 93732. GEO ID: 1020829 Behavior: https://digitalguardian.com/blog/top-50-infose c-blogs-you-should-be-reading => [T] https://zonksec.com/blog/dakotacon-talks-training-ctf-writeups/ INFO:root:[\*] T0: Sleeping for 0 INFO:root:[+] T0: Session complete. CID: 64321. GEO ID: 1020829 Behavior: http://hackaday.com/ => [T] https://zonksec.co m/blog/building-iot-hackers-journey/ INFO:root:[\*] T0: Sleeping for 0 INFO:root:[+] T0: Session complete. CID: 59760. GEO ID: 1020829 Behavior: https://www.optimonk.com/blog/22-best-growth-h acker-sites-videos-ebooks-tools-growth-hacking/ => [T] https://zonksec.com/blog/building-iot-hackers-journey/ NFO:root: [\*] TO: Sleeping for 0

ZonkSec

<

#### C Secure | https://analytics.google.com/analytics/web/#realtime/rt-overview/a72589501w110291087p115018595/

☆ 🕗 🗄

### 4 All Web Site Data -

- Q Search reports and help HOME A
- + CUSTOMIZATION

#### Reports

 $\leftarrow$ 

**REAL-TIME**  $\bigcirc$ 

#### Overview

Locations

Traffic Sources

Content

Events

Conversions

- AUDIENCE -
- ACQUISITION ≻-
- BEHAVIOR
- Ω DISCOVER

ADMIN Ċ

| 2. | optimonk.com        | 2 |
|----|---------------------|---|
| 3. | zack.onisko.com     | 2 |
| 4. | blog.hubspot.com    | 1 |
| 5. | digitalguardian.com | 1 |

#### **Top Social Traffic:**

|    | Source | Active Users 🗸 |  |  |
|----|--------|----------------|--|--|
| 1. | Quora  | 1              |  |  |

#### Top Keywords:

Keyword Active Users There is no data for this view.

| 2.  | 1                                            | 2 | 11.11% |
|-----|----------------------------------------------|---|--------|
| 3.  | /blog/building-iot-hackers-journey/          | 2 | 11.11% |
| 4.  | /blog/consumed-defcon-short-story/           | 2 | 11.11% |
| 5.  | /blog/dakotacon-2017-ctf-write-ups/          | 2 | 11.11% |
| 6.  | /blog/page/2/                                | 2 | 11.11% |
| 7.  | /blog/category/uncategorized/                | 1 | 5.56%  |
| 8.  | /blog/dakotacon-talks-training-ctf-writeups/ | 1 | 5.56%  |
| 9.  | /blog/keepass-eating-dog-food/               | 1 | 5.56%  |
| 10. | /blog/persistence-aggressor-script/          | 1 | 5.56%  |

#### **Top Locations:**

 $\mathbf{T}$ 

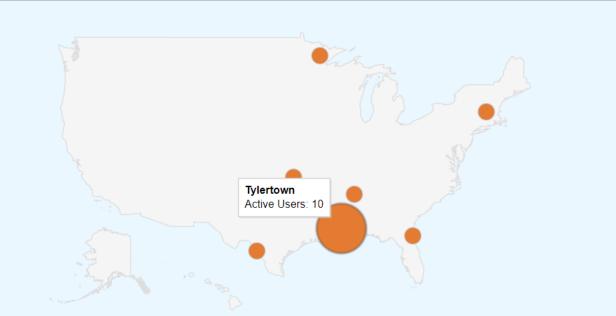

 python main.py -m direct --target\_url https://zonksec.com --auto\_target\_pool 20 -geo\_list 1011855-1012085 -n 5000 --threads 50

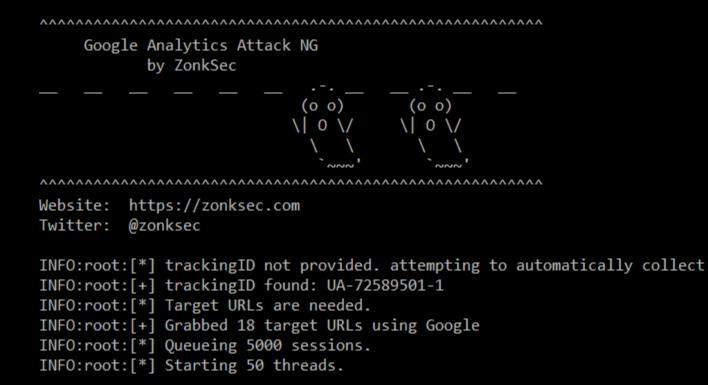

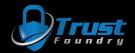

INFO:root:[+] T0: Session complete. CID: 18790. GEO ID: 1012006 Behavior: => [T] https://zonksec.com/blog/dakotacon-201 7-ctf-write-ups/ INFO:root:[\*] TO: Sleeping for 0 INFO:root:[+] T1: Session complete. CID: 75404. GEO ID: 1011878 Behavior: => [T] https://zonksec.com/blog/magic-mirrordns-filtering/ INFO:root:[\*] T1: Sleeping for 0 INFO:root:[+] T12: Session complete. CID: 95709. GEO ID: 1012037 Behavior: => [T] https://zonksec.com/blog/building-iot -hackers-journey/ INFO:root:[+] T8: Session complete. CID: 89908. GEO ID: 1012021 Behavior: => [T] https://zonksec.com/blog/building-iothackers-iournev/ INFO:root:[+] T9: Session complete. CID: 23440. GEO ID: 1011967 Behavior: => [T] https://zonksec.com/blog/indeed-com-re con-ng-module/ INFO:root:[+] T2: Session complete. CID: 49863. GEO ID: 1011894 Behavior: => [T] https://zonksec.com/blog/social-engine ering-google-analytics/ INFO:root:[+] T10: Session complete. CID: 18818. GEO ID: 1012013 Behavior: => [T] https://zonksec.com/blog/persistenceaggressor-script/ INFO:root:[+] T4: Session complete. CID: 31145. GEO ID: 1011885 Behavior: => [T] https://zonksec.com/blog/persistence-a ggressor-script/ INFO:root:[+] T3: Session complete. CID: 22329. GEO ID: 1011986 Behavior: => [T] https://zonksec.com/blog/consumed-defc on-short-story/ INFO:root:[+] T11: Session complete. CID: 54904. GEO ID: 1011855 Behavior: => [T] https://zonksec.com/blog/referer-redi rection-inconspicuous-danger/ INFO:root:[+] T6: Session complete. CID: 43542. GEO ID: 1012033 Behavior: => [T] https://www.zonksec.com/wp-content/upl oads/2016/03/ContradictionC2 Final Paper.pdf

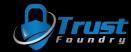

C Secure | https://analytics.google.com/analytics/web/#realtime/rt-overview/a72589501w110291087p115018595/

 $\times$ 

Q ☆ 

Τ

47 5.70%

45 5.45%

#### 1 100

D

#### All Web Site Data \* 825 Q Search reports and help active users on site A HOME DESKTOP CUSTOMIZATION 100% Reports C REAL-TIME Top Referrals: Overview Locations Traffic Sources Content Events Conversions

#### 1,500 1,000 -26 min -21 min -16 min -11 min -6 min -1 min -60 sec -45 sec -30 sec

| Source             | Active Users                    | 4 |
|--------------------|---------------------------------|---|
|                    | There is no data for this view. |   |
| op Social Traffic: |                                 |   |
| Source             | Active Users                    | 1 |
|                    | There is no data for this view. |   |
| Top Keywords:      |                                 |   |
|                    |                                 |   |

#### **Top Active Pages:** Active Page Active Users 1. /blog/building-iot-hackers-journey/ 60 7.27% 2. /blog/dakotacon-2017-ctf-write-ups/ 56 6.79% 50 6.06% 4. /blog/keepass-eating-dog-food/ 49 5.94% 5. /blog/social-engineering-google-analytics/ 49 5.94% 48 5.82% 6. /about/ 7. /blog/contradictionc2-a-t...tnet-based-on-dead-drops/ 48 5.82% 8. /blog/indeed-com-recon-ng-module/ 47 5.70%

| Keyword | Active Users                    |  |
|---------|---------------------------------|--|
|         | There is no data for this view. |  |

#### BEHAVIOR

> ACQUISITION

AUDIENCE

2

CONVERSIONS

#### Top Locations:

9. /blog/page/2/

10. /blog/category/uncategorized/

500

3. /

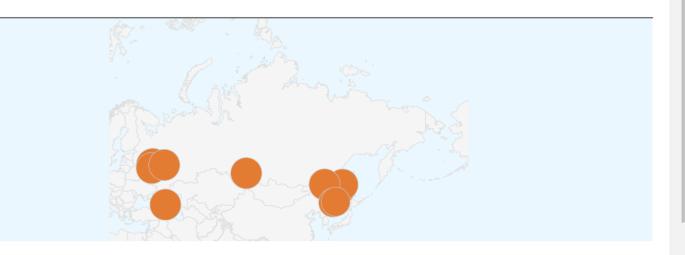

#### Q DISCOVER

<

ADMIN

# Possible Improvements

- CSV configs
- Social media referrals
- Random User Agent

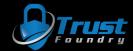

### Bonus Content

- Denial of Service
  - Sometimes analytics portals can not handle all the data incoming = DOS.
- Covert channel
  - Using analytics for C2 (command&control) for botnets could be interest.

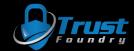

## Mitigation Ideas

- User Awareness
- Protect trackingID
  - Script parses server logs in real time and POSTs to analytics
- Export analytics data and corroborate with server logs

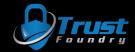

# Conclusion

- Analytics != Real Traffic
- Be careful when clicking links in google analytics
- Any decisions made using analytics could be potentially manipulated.
- Any sort of measurements where analytics are the measuring stick, could be potentially manipulated.

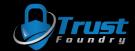

# Questions?

Thanks!

- Twitter: @zonksec
- Blog: zonksec.com

- Script will be on GitHub momentarily.
- Slides and user-guide will be in future blog post.

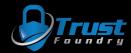